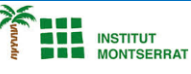

## **8.1-Funcions2**

*1) Escriu una funció que aplique un descompte a un preu i una altra que aplique l'IVA a un preu. Escriviu una tercera funció que reciba un diccionari amb els preus i porcentatges d'una cesta de la compra, i una de les funcions anteriors, i utilitzeu la funció passada per aplicar els descomptes o l'IVA als productes de la cesta i devolver el preu final. de la cesta.*

*def apply\_discount(price, discount):*

 *return price - price \* discount / 100*

*def apply\_IVA(price, percentage):*

 *return price + price \* percentage / 100*

*def price\_basket(basket, function):*

 *total = 0 for price, discount in basket.items(): total += function(price, discount) return total*

 $\overline{\phantom{a}}$ 

1

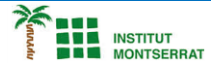

*2) Escriure una funció que simuli una calculadora científica que permeti calcular el sinus, cosinus, tangent, exponencial i logaritme neperià. La funció preguntarà a l'usuari el valor i la funció que cal aplicar, i mostrarà per pantalla una taula amb els enters d'1 al valor introduït i el resultat d'aplicar la funció a aquests enters.*

*from math import sin, cos, tan, exp, log def apply\_function(f, n):*

```
 functions = {'sin':sin, 'cos':cos, 'tan':tan, 'exp':exp, 'log':log}
result = {}
for i in range(1, n+1):
  result[i] = functions[f](i)
return result
```
*def calculator():*

 *f = input('Introduce la función a aplicar (sin, cos, tan, exp, log): ') n = int(input('Introduce un entero positivo: ')) for i, j in apply\_function(f, n).items(): print (i, '\t', j) return*

*calculator()*

## *Pràctica:*

*Dissenya un programa diferent, enunciat inclòs, que combini els exemples anteriors, prova´l, mostra´l i enganxa´l aquí.*

 $\boldsymbol{\mathsf{N}}$ 

2